# Issue 32 – June 2018

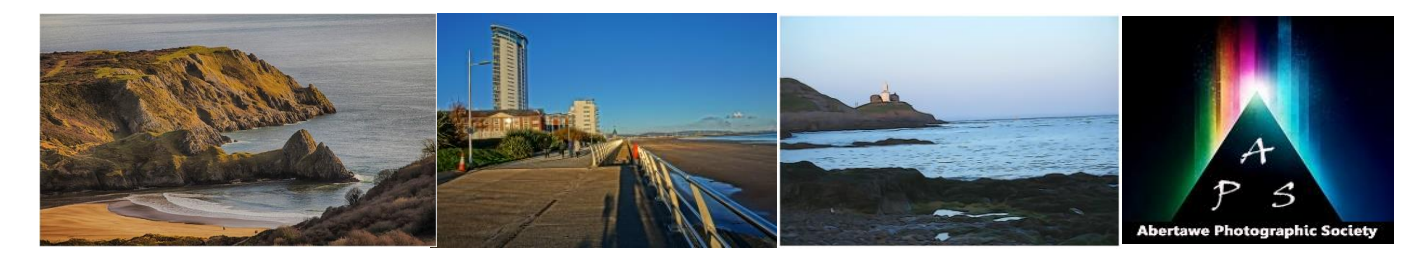

# The Image – Monthly NEWSLET

**The Abertawe Photographic Society –** Based near the heart of Swansea, Abertawe Photographic Society is an established, friendly and welcoming club, who's members both amateur and professional all share a common interest, in all aspects of photography.

Whether you are a complete beginner or a seasoned snapper, interested in digital techniques or 35mm film, there is a warm welcome by a likeminded group of people sharing in the search for the perfect image.

By sharing, not only our enthusiasm but also our skills, techniques and knowledge, we all grow as a club and by trying new things we all get the opportunity to stretch our boundaries. All members are encouraged to take part in club events.

The Society meets every Tuesday at: **Greenhill Community Centre Chapel Street, Dyfatty, Swansea.SA1 1NB.**

## **This Month's Events: June**

**5 th Open Evening**

**12th Open Evening**

### **12 th Hand-In for Portrait Comp – Print & DPI**

**19th Open Evening**

**26 th Portrait Competition - TBC**

#### **Welsh Salon Exhibition & Opening**:

**The Salon Exhibition will be open from the Tuesday 5th June until Friday 29th June, at the Volcano.**

The 2018 Welsh Salon Exhibition official opening day will be the 16th June at 2.00 pm in the Volcano Theatre, High Street, Swansea, SA1 1LG.

## **The Orton Effect**

In the 1980 a photographer called Michael Orton devised an image effect for landscape photography that came to be known as the Orton Effect. It soon became very popular amongst photographers, mainly in landscape photography. I think I would be right in saying that many of you have heard of this and have even tried it, which I must say is perhaps not every bodies 'cup of tea'.

So what is the Orton Effect? Basically it is a glow that is added to photographs (typically landscapes) in post-production, for example in Photoshop. The problem, though, comes when *a huge portion of landscape photos* have the same glow. Below is an exaggerated image showing the Orton Effect.

As you can see the image has a soft glow throughout, this why some people don't like it, despite its popularity.

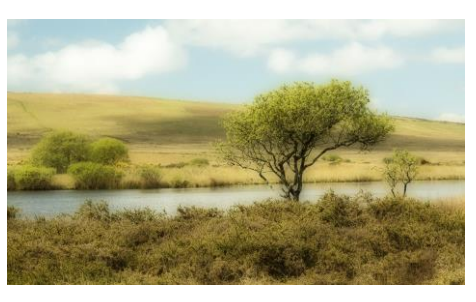

Open your selected image in Photoshop and duplicate the layer by clicking on **Ctrl + J** (if you are using an Apple PC use **Cmd + J**, similarly for all other shortcuts below).

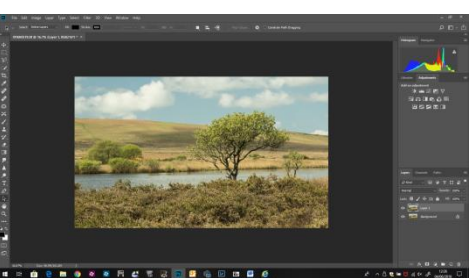

Select the top layer and click **Image > Apply Image**. In the "**Apply Image**", in the blending mode, click "**Screen**"

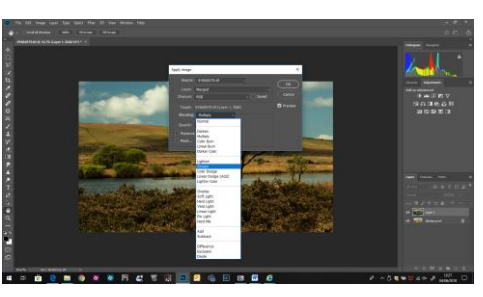

Duplicate that layer, and then click the "**Multiply**" blending mode:

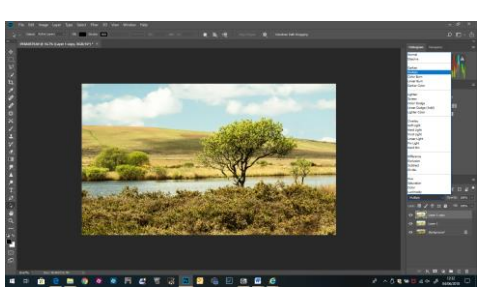

Go to **Filter > Blur > Gaussian Blur**, and adjust it to your taste. When doing this look at the main image and not the Gaussian Blur drop down.

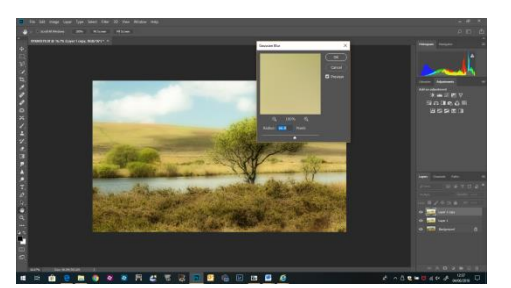

Now **Merge** the two top layers (**Ctrl + e / Cmd + e**), and create a mask to decrease or increase the

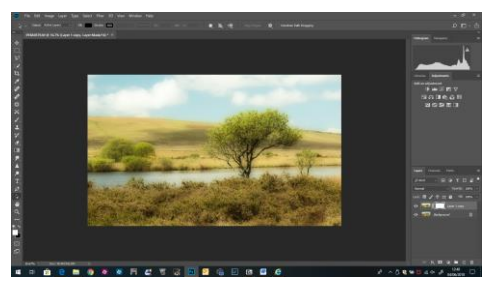

Orton Effect in different portions of the image, for example the front of the image. You probably may want to reduce the layers **Opacity**, or the effect may be too strong.

The Orton Effect generally darkens the shadows of a photo so you may want to lighten them in either Photoshop or Lightroom.

I imagine that some of you are familiar with this and have perhaps used it, but maybe others have not and you will like this effect, try it with some of your land or seascape images.

#### **How safe are Your Photographs?**

I'm sure many of you have lost data on your computer, perhaps even photographs. It's something we often forget about or take for granted that our photographs are safe, but are they?

There are a few ways that you can lose photographs on your PC, including virus', hard drive crash, inadvertently deleted, etc. I have lost data (after all, that's what photographs are in reality) due to virus and a HD crash infection on my PC. So what can you do to prevent this from happening?

Let's look at this systematically.

**Virus Infection** – Virus' reach our PCs very easily via the internet. It is therefore wise to have a robust Anti-Virus program installed on our computer, and ensure that it is kept up to date.

There are many on the market these days, but don't be fooled into getting a cheap version. The reason they are cheap is that they often sell data to a third party – YOUR data. They generally do

# Issue 32 – June 2018

not upgrade their virus 'engines' often, or sometime not at all.

My personal choice is McAfee, this system monitors your PC by continually scanning it, and updates the virus 'engine' very often.

**Hard Drive Crash** – HDs are electro-mechanical devices, and being such are prone to failure. However, today the more expensive PCs have an electronic system that replaces the regular HD.

I have experienced the 'dreaded blue screen' on my PC, which lead me to ensure that my data was stored safely. Of course it used to be floppy discs, then we had CDs/DVDs, and something which I used was Zip Drives. These days of course we have external HDs. Of course these are also mainly electro-mechanical devices; so if you use one of these try and maintain a 'mirror' image on a "What did he say?" asked the first. second external HD.

The use of USB Drives is common amongst us, but beware that these are prone to failure, in particular the cheaper variety that you may be tempted to purchase on the internet.

I guess it depends on what value you place on your images, it can be a defining moment in loosing years of photography; so be careful on what you store them.

I've of some photographers storing their image library on an external HD and placing the HD in a fireproof container. Of course that may be too OTT for some.

**Image Theft** – believe it or not, this does happen. It's because of the advancements in technology, and when barriers or obstacles are in place it presents a challenge to those who practice this form of theft, but they are soon overcome. Here's the bottom line…there's nothing you can do to completely prevent your photos from being taken when you upload them online. Unfortunately, the World Wide Web is immense, and there are many out to take advantage.

The **Digital Millennium Copyright Act** (DMCA) came into being in 1998, and addresses many of the issues we face in the age of online image use. The act protects lawful owners of digital content and places some of the burden of enforcement on the **Internet Service Providers** (ISP's) to remove copyrighted material that is being used illegally.

So what can you do? Well It's not all doom and gloom, but bear in mind we can't prevent theft completely, there are a few technical tricks we can employ to discourage it, you can find these in Photoshop and Lightroom.

**Use watermarks** on your photos. Watermarks are bits of text (usually a copyright logo or mark and the owner's name) that are overlaid on the image, indicating that it is not for use without the owner's permission. Some photographic agencies / companies employ larger watermarks can cover more of the photo, rendering it unusable to a would-be thief.

Another way to protect your images is by **Disabling right-clicking on your photos**. Of course you will probably need to be a little bit more computer savvy to achieve this. As the most common method of taking images online, is saving them directly to the thief's hard drive. This they achieve by right-clicking an image, which brings up a context menu, and gives the user the option to save. However, if you have access to the HTML files that your photos are displayed with, which is a small bit of java script code can prevent rightclicking altogether. It will discourage individuals without any technical prowess, but the more advanced users can quickly work around this by looking at the source code of the page or other methods.

There are a few other methods out there, but if you want to learn more you can always Google it.

#### **……………….and finally**

Two old ladies, one somewhat hard of hearing, decided to have their portraits taken. The photographer welcomed them to his studio and said, "Please take a seat ladies."

The first lady asked her friend, "What did he say?"

"He would like us to sit down." replied the second lady.

Then the photographer asked, "Can you please sit closer so I can focus the camera?"

"He's going to focus." replied her friend.

"What, both of us?"